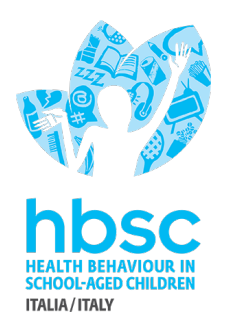

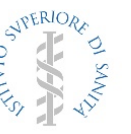

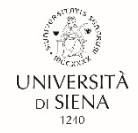

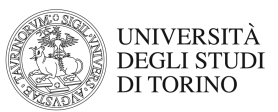

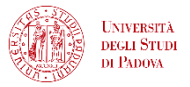

Gentile prof/prof.ssa,

come anticipatoLe nelle precedenti comunicazioni, la **ricerca HBSC** prevede anche un **questionario insegnanti**. Chiediamo la Sua collaborazione per il coinvolgimento dei Suoi colleghi e l'invio del questionario tramite l'apposito link e un codice che andrà inserito prima di iniziare il questionario (token).

La ricerca riguarda il **benessere lavorativo** degli insegnanti delle scuole secondarie di I e II grado della Regione Lombardia e i suoi eventuali legami con l'attenzione alla promozione della salute degli studenti. Si tratta della continuazione di un'indagine analoga realizzata nel 2009, nel 2014 e nel 2018, in integrazione con la ricerca HBSC (Health Behaviour in School-aged Children) sul benessere degli studenti. L'indagine è stata approvata dalla Commissione per la Valutazione della Ricerca, organo di valutazione del Dipartimento di Psicologia dell'Università degli Studi di Milano-Bicocca che opera sotto il mandato del Comitato Etico di Ateneo.

## **PROCEDURA E ATTIVITA' RICHIESTE**

Di seguito, è descritta la procedura da seguire per la gestione del questionario insegnanti. Le chiediamo di seguirla con cura, al fine di garantire la correttezza della raccolta dati. La preghiamo, quindi, di:

- 1. Chiedere la collaborazione a **tutti gli insegnanti della/e classe/i campionata/e** (compresi gli insegnanti di sostegno, gli insegnanti di Religione Cattolica e gli insegnanti dell'Ora Alternativa) per la ricerca HBSC. **Consegnare agli insegnanti il link del questionario e il codice da inserire**, chiedendo di compilarlo in tempi brevi.
- 2. **Comunicare il numero degli insegnanti coinvolti** tramite una scheda disponibile al seguente link:

https://psicologiaunimib.qualtrics.com/jfe/form/SV\_6Gy7iyqBU62UX0q

In particolare, è necessario contare **il numero di insegnanti totali di tutte le classi campionate**, senza contare più volte gli insegnanti che insegnano in più classi tra quelle campionate<sup>1</sup>. Questo computo è rilevante in quanto permette di stimare il tasso di risposta nella scuola, mantenendo l'anonimità. Occorre prestare attenzione a contare correttamente soprattutto nelle scuole in cui sono state campionate diverse classi.

3. **Sollecitare i colleghi**. Periodicamente Le verrà inviato un aggiornamento sul numero di questionari insegnanti compilati nella Sua scuola.

<sup>&</sup>lt;sup>1</sup> Per fare un esempio, in una scuola secondaria di I grado partecipano la  $1^A A$  e la 3^A. Nella  $1^A A$  ci sono 10 insegnanti, nella 3^A ci sono 12 insegnanti. 3 docenti insegnano sia nella 1^A che nella 3^A, pertanto il numero totale di insegnanti coinvolti (quello da comunicare) è 19.

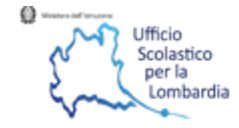

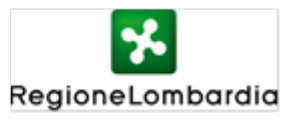

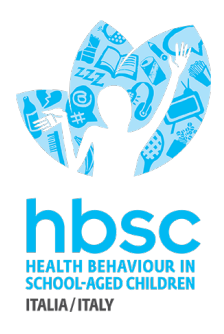

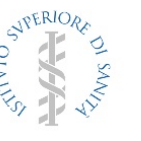

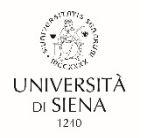

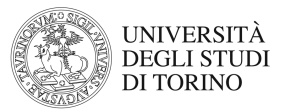

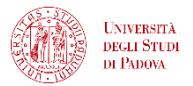

## **INFORMAZIONI PER GLI INSEGNANTI DELLE CLASSI CAMPIONATE**

Il link al questionario da girare agli insegnanti è il seguente: https://psicologiaunimib.qualtrics.com/jfe/form/SV\_eDtiSZc6dVMIcho

Il token che gli insegnanti devono inserire nel questionario e Lei deve inserire nella scheda è il seguente: C0775

La compilazione del questionario richiede circa 20 minuti. È accessibile sia da computer che da dispositivi mobili ma si consiglia di compilarlo tramite computer per una visualizzazione migliore.

I dati saranno naturalmente raccolti in forma anonima e analizzati in forma aggregata.

La ringrazio per la Sua preziosa collaborazione, il Suo contributo è fondamentale per la buona riuscita della ricerca. Resto a disposizione per eventuali chiarimenti

Cordiali saluti,

Referente HBSC per l'ATS

Alessia Simeone

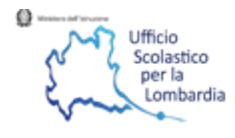

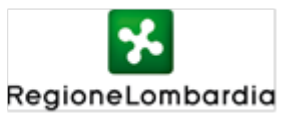